# TP 2 - Utilisation du conteneur **std::vector**

}

Objectifs :

- Utilisation de la classe **vector** de la bibliotheque standard `
- Constructeurs / destructeurs
- Tirage aléatoire

## **1** Création d'une classe modélisant un point en 2D

- 1. En utilisant l'explorateur de fichiers, creer un dossier ´ **T:**\**Info3**\**TP2**. Lancer votre IDE, et créer un nouveau projet de type "Console" avec le nom **tp2**.
- 2. Créer deux nouveaux fichiers source, et les nommer **point**.h et **point**.cpp.
- 3. Dans le fichier **point.h**, donner la declaration d'une classe ´ **Point**, composée de :

— deux attributs privés x et y, de type **double**;

— deux constructeurs, l'un sans arguments, initialisant le point à  $(0,0)$ , l'autre avec deux arguments permettant de donner une coordonnée au point;

— une méthode **void Print ()**, affichant les coordonnées du point dans le flot **cout**, suivi d'un saut de ligne. Le fichier **point.cpp** devra ressembler à ceci :

```
// point.cpp
#include "point.h"
#include <ios tream>
using namespace std ;
Point : : Point ( )
{
      x = v = 0 ;
}
Point : : Point( double x0 , double y0 )
{
      x = x0; y = y0;
}
void Point : : Print ( )
{
```
**std**:: **cout** << "(" << **x** << ", "<< **v** << ") \n";

4. Vérifier le fonctionnement avec, par exemple, le programme suivant :

```
// main . cpp
#include "point.h"
int main ( )
{
      Point pt1 ;
      Point pt2(4, 5);
      pt1 . Print ( ) ;
      pt2 . Print ( ) ;
}
```
5. Ajouter à la classe **Point** une méthode **double Distance(Point pt)**. Elle soit renvoyer la distance entre le point courant auquel la methode est ´ appliquée  $(x,y)$  et le point transmis en argument (pt.x, pt.y). La formule à utiliser est la formule de Pythagore, qui est fournie dans la bibliotheque stan- ` dard avec la signature suivante  $^1$  :

```
double hypot( double a, double b );
```
Cette fonction renvoie l'hypothénuse du triangle rectangle de dimensions (a,b). Par exemple :  $h = hypot(1, 1)$  renverra 1,414 dans h.

6. Vérifiez votre méthode en ajoutant la ligne suivante dans main() : **cout << "distance 1-2=" << pt1.Distance( pt2 ) << endl;** Cette méthode devra évidemment être bijective, c'est à dire qu'on doit avoir le même résultat avec :

```
cout << "distance 2-1=" << pt2.Distance( pt1 ) << endl;
```
## 2 Création d'une classe contenant des points

Vous allez créer une classe permettant de regrouper une liste de points en utilisant le conteneur **vector**, fourni par la bibliotheque standard du C++. Ce `

<sup>1.</sup> il faudra ajouter en tête du fichier où cette fonction est utilisée la ligne #include <cmath>, ainsi que **using namespace std;**

conteneur simplifie la gestion d'un ensemble d'elements par rapport aux tableaux ´ hérités du C. La gestion mémoire est automatisée, on a plus besoin de spécifier la taille à la création, et on peut ajouter des éléments sans se préoccuper de la gestion de la mémoire.

Par rapport à la simple utilisation d'un tel conteneur, le fait de l'encapsuler dans une classe permet d'y associer des methodes en facilitant l'usage. ´

- 1. Créer deux nouveaux fichiers, qui vous nommerez liste\_points.h et **liste\_points.cpp** (pensez à inclure un commentaire en haut de chaque fichier pour l'identifier).
- 2. Dans le fichier liste points.h, déclarez une classe ListePoints, qui comprendra comme seul attribut l'élement suivant :

**std::vector<Point> vp;** (Il faudra ajouter en haut de ce fichier l'inclusion du fichier **vector** )

#### 3. Déclarez (en "public") les 4 méthodes suivantes :

- int GetNb(); renvoie le nombre de points enregistrés dans la liste;
- **void Print();** pour l'affichage de la liste des points ;
- **void Add( Point pt );** pour ajouter un point **pt** dans la liste ;
- **Point Get(int i);** renvoie le point n<sup>o</sup> "i".

#### **Utilisation du vector**

- Pour connaître le nombre d'éléments contenus, on utilise la méthode **size()** de la classe **vector**.
- Pour l'accès aux éléments du tableau, on utilise pour obtenir l'élément nº "i" la méthode **at ()** , par example : **vp.at (i)**. Attention, pas de mécanisme de protection intégré : si on essaye  $d'$ accéder à un élément inexistant, on aura une erreur à l'exécution. Il faut donc un mécanisme de protection, qui vérifie que l'élément démandé existe (via la méthode GetNb()).
- $-$  Pour ajouter un élément au tableau, on utilise la méthode **push back()** de la classe **vector**. Par exemple, avec un vecteur d'entiers **vint**, l'expression **vint.push back(3)**; ajoute un nouvel élément dans le conteneur et lui donne la valeur "3".
- 4. Dans le fichier **liste\_points.cpp**, écrivez la définition des 4 méthodes. Quelques indications :
- La méthode **Print ()** devra d'abord afficher<sup>2</sup> : **La liste contient XX points** Elle devra ensuite parcourir le tableau (boucle "for"), et afficher chaque point, en lui appliquant sa méthode d'affichage : **vp.at(i).Print();**
- La méthode Get () devra vérifier que l'indice demandé existe, et si oui, renvoyer cet élement (via un return). A défaut, on affiche un message d'erreur, et on quitte (appel de la fonction **exit(1)**, précédé d'un message d'erreur pour l'utilisateur).
- 5. Tester le programme avec les lignes suivantes dans **main()** :

```
int main ( )
{
     ListePoints listp ;
     Point pt1 ;
     Point pt2(4, 5);
      listp . Add( pt1 ) ;
     listp . Add( pt2 ) ;
     listp . Print ( ) ;
}
```
6. Vérifier la cohérence de la classe en essayant d'enlever un point qui n'existe pas :

```
int main ( )
{
     ListePoints listp ;
     Point pt( 4, 5 );
     for( int i=0; i<15; i++ )
           listp . Add( pt ) ;
     cout << "Nb Points=" << listp . GetNb ( ) << endl ;
     Point pt2 = listp.Get( 15 );
}
```
Ce programme devra afficher le message d'erreur prévu, étant donné qu'il essaie d'accéder au 16ième point d'une liste qui en compte 15.

<sup>2.</sup> Avec XX le nombre réel de points...

### **3 Utilisation de ces classes pour le calcul de** π

Vous aller utiliser les classes créées pour un programme qui fera un calcul de la valeur de  $\pi$  par une méthode de Monte Carlo (méthode statistique).

### **3.1 Principe du calcul**

La surface d'un cercle est donnée par  $S = \pi R^2$ 

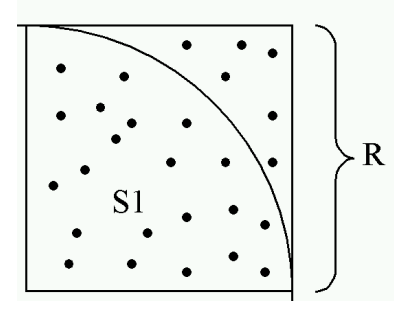

Si on ne considère qu'un quart de cercle, la surface est  $S1 = \pi R^2/4$ 

En plaçant un grand nombre de points n aléatoirement dans un carré de coté  $R$ et de surface  $R^2$ , il y aura un nombre  $n_1$  de points qui vont "tomber" a l'intérieur du cercle ( $n_1 < n$ ). Quand *n* va tendre vers l'infini, les points vont remplir toute la surface, et on pourra dire alors que le rapport des points dans le cercle  $(n_1)$  sur le nombre total de points  $(n)$  sera égal au rapport de la surface du quart de cercle sur la surface du carré ( $R^2$ ). Soit :

$$
\frac{n_1}{n} = \frac{S1}{R^2}
$$

On peut en déduire :  $S1 = n_1 \cdot R^2/n$ 

D'ou l'expression :  $\pi = 4 * n_1/n$ , pour  $n \to \infty$ 

### **3.2** Implémentation informatique

Ecrire un programme (fonction **main()**) en trois parties successives :

— Etape  $1:$  générer une liste de points contenant  $1000$  points de coordonnées aléatoires.

Pour le tirage aléatoire, la bibliothèque standard fournit la fonction **rand()** (déclarée dans le fichier d'en-tête **cstdlib**) qui renvoie une valeur entière aléatoire comprise entre 0 et **RAND\_MAX**, constante symbolique qui est définie dans **cstdlib** (ne **pas** la re-definir). Cette valeur correspondra donc au rayon ´ du cercle R, et on pourra déterminer si un point donné est à l'intérieur du cercle, si la distance entre lui et le point à l'origine pt0 (qu'il faudra créer) est inférieure à **RAND MAX**.

Si la liste est désignée par une variable 1p, alors, vous pourrez ajouter à la liste un point de coordonnées aléatoires avec les lignes suivantes :

> **Point pt**( **rand**(), **rand**() ); **lp** . **Add**( **pt** ) ;

On peut aussi éviter la création d'une variable intermédiaire, et utiliser le constructeur comme argument de la methode Add() : ´

**lp** . **Add**( **Point**( **rand** ( ) , **rand** ( ) ) ) ;

- Etape 2 : parcourir la liste produite (boucle **for**), et compter ceux qui sont a` l'intérieur du cercle  $(n_1)$  en calculant pour chacun des points la distance au point à l'origine pt0, et en incrémentant le compteur si celle-ci est inférieure a` **RAND MAX**.
- Etape 3 : Faire le calcul de  $\pi$  à partir de  $n$  et  $n_1$ , et l'afficher.

Une fois ceci fonctionnel, vous ferez les ameliorations suivantes : ´

- Ajoutez au debut les instructions permettant de choisir le nombre de points ´ de la liste (utilisation des flots cin / cout ).
- Englober le programme dans une structure **do ... while();** dont on ne sortira qu'en tapant 0 pour *n*. Attention à ne pas provoquer d'erreur d'exécution dans ce cas (ne pas faire le calcul de  $\pi$ !).
- Calculer l'erreur avec la valeur réelle ( $\frac{v_{calculate} v_{reelle}}{v_{reelle}}$ ) en prenant comme valeur réelle la valeur donnée par le système, disponible via la constante **M<sub>-</sub>PI**.
- Relever plusieurs valeurs d'erreurs pour n=1k, 10k, 100k, 1M, 10M, ... Conclure sur la performance de l'algorithme.